# Technische Information Condumax CLS19

Leitfähigkeitssensor

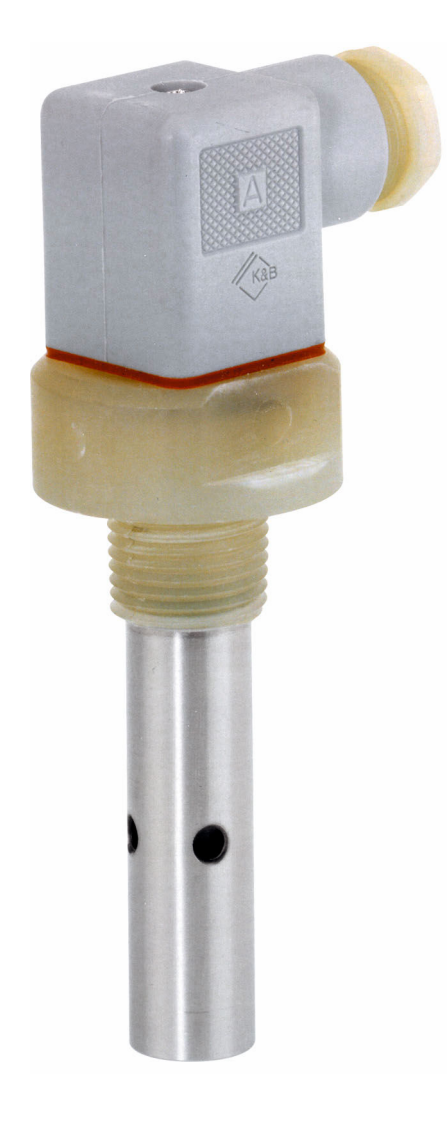

# Zwei-Elektroden-Sensoren mit Zellkonstante  $k = 0.01$  cm<sup>-1</sup> oder  $k = 0.1$  cm<sup>-1</sup>

### Anwendungsbereich

Der Sensor misst die Leitfähigkeit in Rein- und Reinstwasseranwendungen für die Überwachung und Steuerung von:

- Ionenaustauschern
- Umkehrosmosen
- Kühlwässern
- Destillationen
- Chipreinigungen

#### Ihre Vorteile

- Zuverlässige und genaue Messwerte bei geringen Leitfähigkeiten
- Bestes Preis-Leistungs-Verhältnis
- Leichte Montage mit Gewinde
- Robustes Design für hohe Haltbarkeit
- Verschiedene Zellkonstanten sorgen für einen großen Messbereich

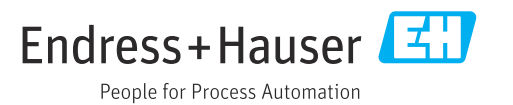

# AC I U A0024260

Arbeitsweise und Systemaufbau

#### Messprinzip

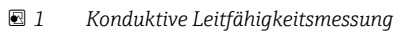

- *AC Wechselspannungsquelle*
- *I Stromstärkemessung*
- *U Spannungsmessung*

- Messeinrichtung Eine komplette Messeinrichtung besteht mindestens aus:
	- dem konduktiven Leitfähigkeitssensor CLS19
	- einem Messumformer, z.B. Liquiline M CM42
	- einem Messkabel, z.B. CYK71 für analoge Sensoren

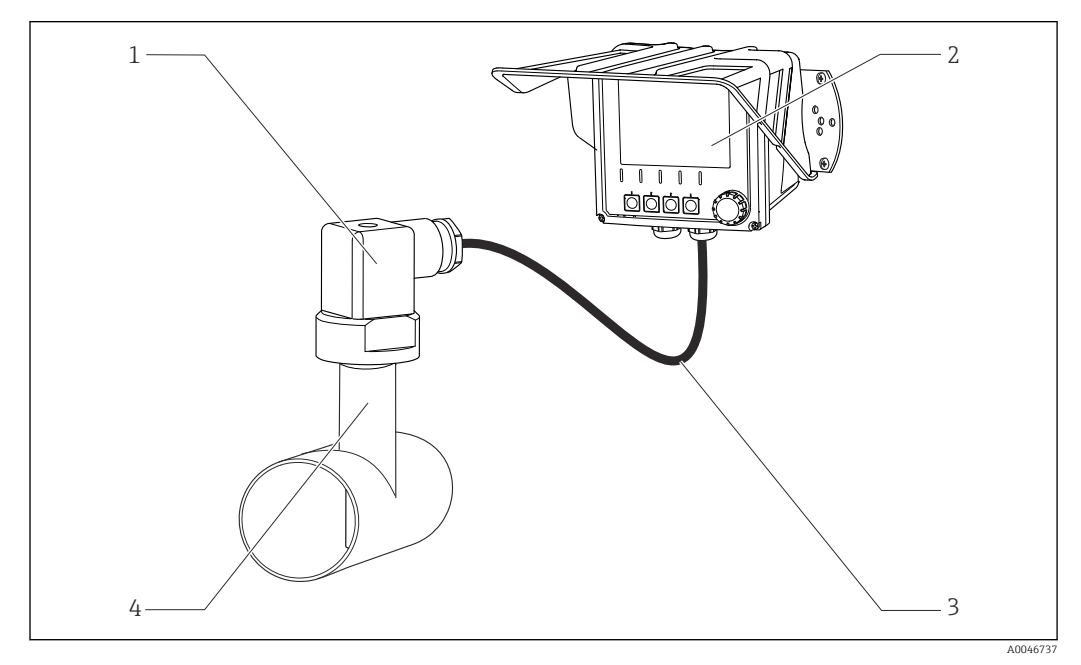

- *2 Beispiel einer Messeinrichtung*
- *1 Sensor CLS19*
- *2 Messumformer CM42*
- *3 Sensorkabel*
- *4 Rohrstutzen, Prozessanschluss*

Die Bestimmung der Leitfähigkeit in Flüssigkeiten erfolgt mit einer Messanordnung, bei der sich zwei Elektroden im Medium befinden. An diese Elektroden wird eine Wechselspannung angelegt, die einen Stromfluss im Medium erzeugt. Nach dem Ohmschen Gesetz wird der elektrische Widerstand bzw. dessen Kehrwert, der Leitwert G, berechnet. Mit der durch die Sensorgeometrie bestimmten Zellkonstanten k wird aus dem Leitwert die spezifische Leitfähigkeit κ ermittelt.

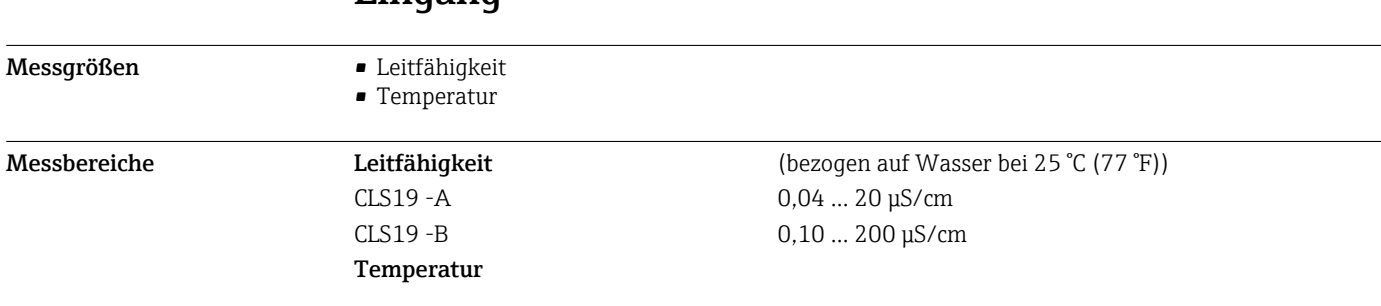

# Energieversorgung

Eingang

Elektrischer Anschluss Der Anschluss des Sensors erfolgt über das Festkabel oder das Messkabel CYK71 mit Schirmung. Das Anschlussschema entnehmen Sie der Betriebsanleitung des verwendeten Messumformers.

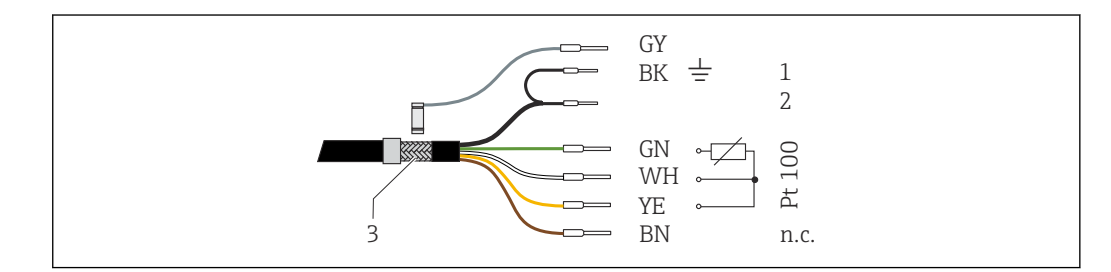

- *3 Messkabel CYK71*
- *1 Koax BK, Schirm (Außenelektrode)*
- *2 Koax innen, Leitfähigkeit (Innenelektrode)*

*Pt100 Temperatur*

- *3 Außenschirm, Anschlussplan des Messumformers beachten*
- *n.c. Nicht anschließen*

Für die Kabelverlängerung sind eine Verbindungsdose VBM und ein weiteres Kabel CYK71 nötig.

 *A0044785*

# Montage

Einbauhinweise 1.

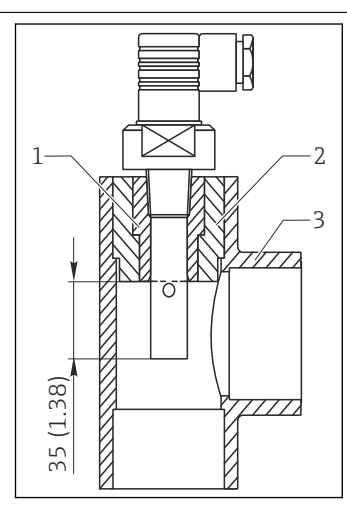

 *4 Einbau in T- oder Kreuzstück*

Den Sensor direkt über den Prozessanschluss Gewinde NPT ½" montieren oder alternativ über ein T- oder Kreuzstück einbauen.

- 2. Darauf achten, dass die Elektroden im Messbetrieb vollständig in das Medium eingetaucht sind.
- 3. Beim Einsatz des Sensors im Reinstwasserbereich: Unter Luftabschluss arbeiten.
	- So verhindern Sie, dass  $CO_2$  aus der Luft im Wasser gelöst wird und durch seine (geringe) Dissoziation die Leitfähigkeit um bis zu 3 µS/cm erhöht.

# Umgebung

Schutzart IP65

Prozess

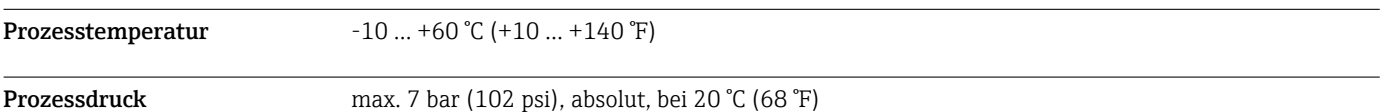

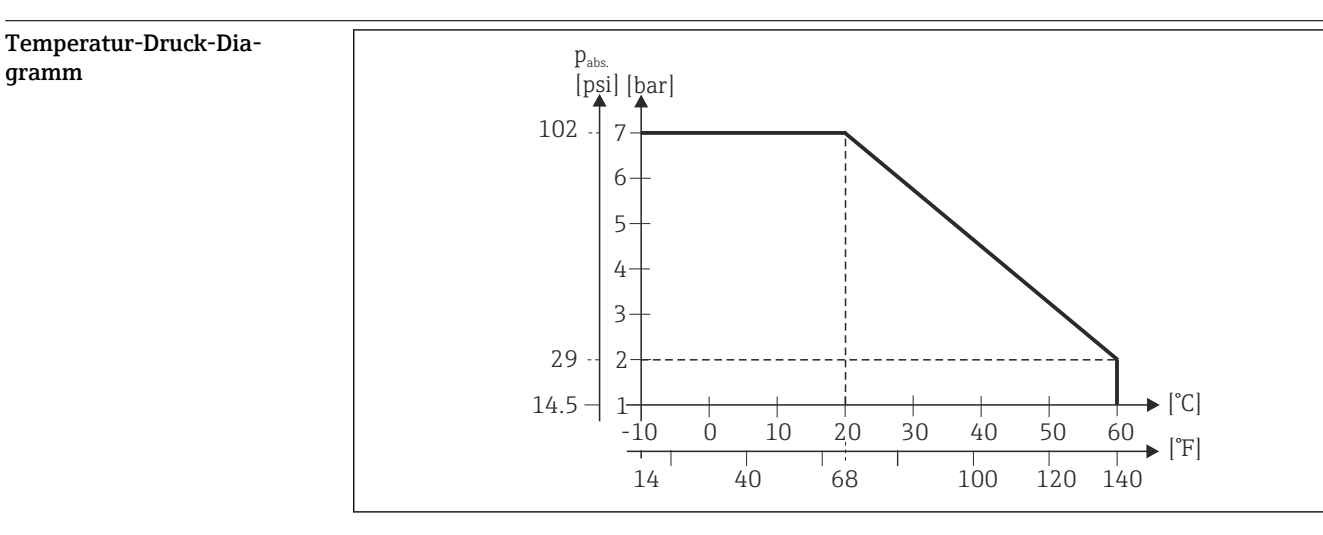

 *5 Mechanische Druck-Temperatur-Beständigkeit*

# Konstruktiver Aufbau

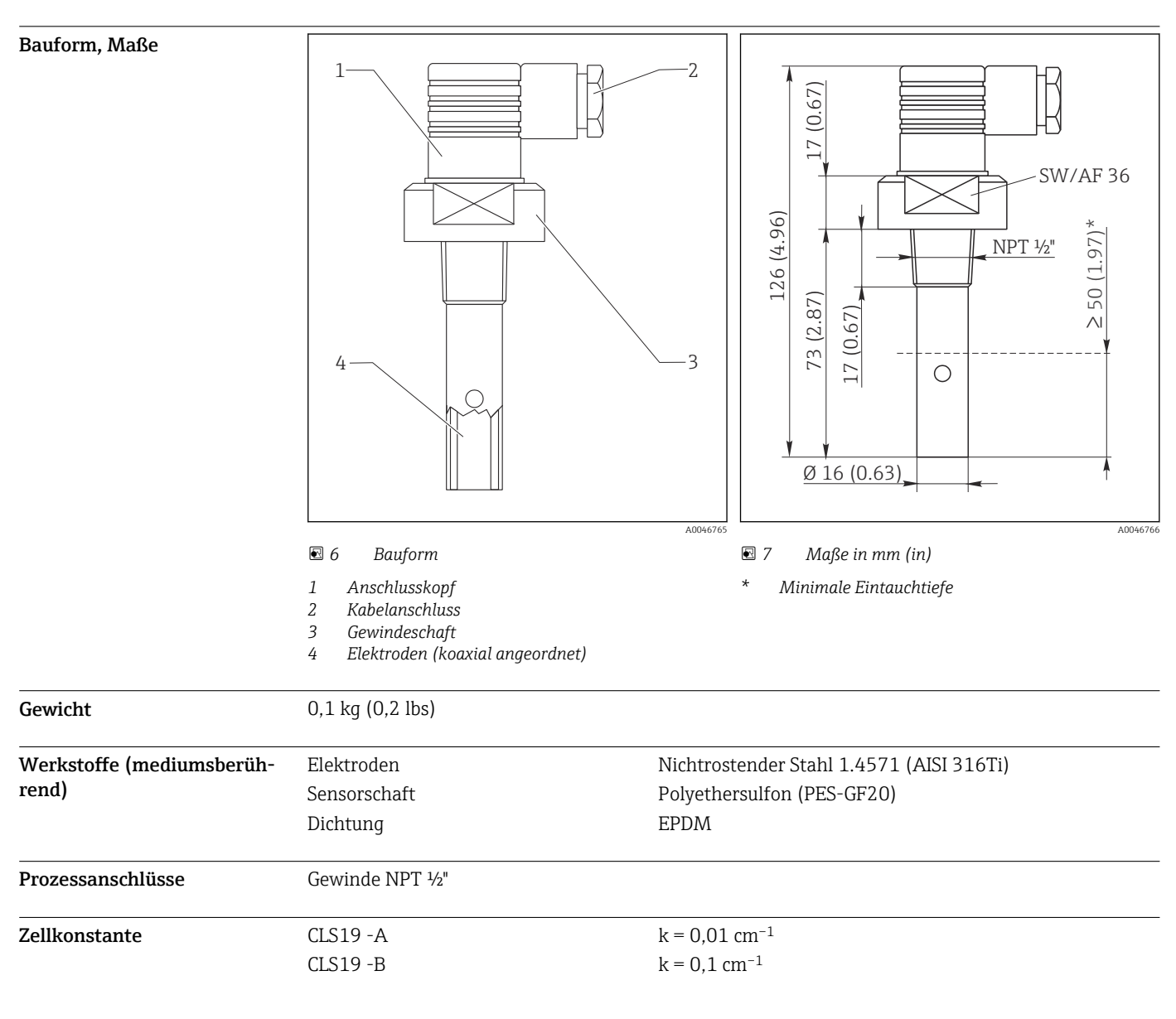

A0036899

Temperatursensor Pt100

# Bestellinformationen

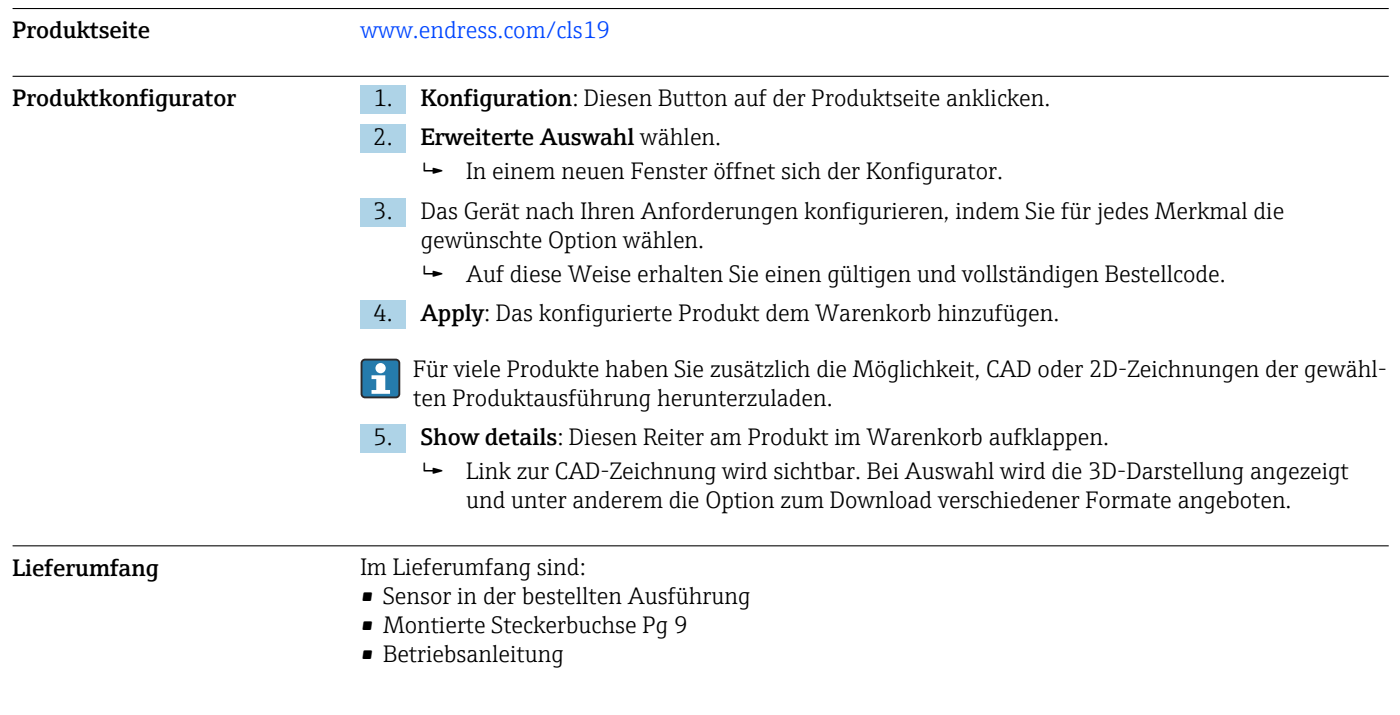

# Zubehör

Nachfolgend finden Sie das wichtigste Zubehör zum Ausgabezeitpunkt dieser Dokumentation.

‣ Für Zubehör, das nicht hier aufgeführt ist, an Ihren Service oder Ihre Vertriebszentrale wenden.

Gerätespezifisches Zubehör Armaturen Flowfit CYA21 • Universell einsetzbare Armatur für Analysesysteme in industriellen Hilfskreisläufen • Produktkonfigurator auf der Produktseite: [www.endress.com/CYA21](https://www.endress.com/cya21) Technische Information TI01441C m Gewinde- und Ausgleichsmuffen Für Sensoren mit Prozessanschluss NPT ½" / PVC-Gewindemuffe • Zum Einkleben in handelsübliche PVC-Kreuz- oder T-Stücke mit DN 20 • Mit Innengewinde G½, selbstdichtend mit Sensor-Gewinde NPT ½" • Best.-Nr. 50066536 PVDF-Gewindemuffe • Mit Innengewinde G½ und Außengewinde G1

- Druckfest bis 12 bar bei 20 °C (174 psi bei 68 °F), max. 120 °C bei 1 bar (248 °F bei 14,5 psi), inkl. O-Ring
- Innengewinde selbstdichtend mit Sensor-Gewinde NPT ½"
- Best.-Nr. 50004381

#### PVC-Ausgleichsmuffen AM

- Zum Anpassen der PVC-Gewindemuffe an größere Nennweiten
- Durchmesser, Bestellnummern:
	- AM 32: für Kreuz- oder T-Stücke DN 32, Best.-Nr. 50004738
	- AM 40: für Kreuz- oder T-Stücke DN 40, Best.-Nr. 50004739
	- AM 50: für Kreuz- oder T-Stücke DN 50, Best.-Nr. 50004740

#### Messkabel

#### Messkabel CYK71

- Unkonfektioniertes Kabel zum Anschluss von analogen Sensoren und zur Verlängerung von Sensorkabeln
- Meterware, Bestellnummern:
	- Nicht-Ex-Ausführung, schwarz: 50085333
	- Ex-Ausführung, blau: 50085673

#### Verbindungsdosen

## VBM • Verbindungsdose zur Kabelverlängerung • 10 Reihenklemmen • Kabeleingänge: 2 x Pg 13,5 bzw. 2 x NPT ½" • Werkstoff: Aluminium • Schutzart: IP 65 • Bestellnummern • Kabeleingänge Pg 13,5 : 50003987 • Kabeleingänge NPT ½": 51500177 Servicespezifisches Zubehör Kalibrierlösungen Leitfähigkeitskalibrierlösungen CLY11 Präzisionslösungen bezogen auf SRM (Standard Reference Material) von NIST zur qualifizierten Kalibrierung von Leitfähigkeitsmesssystemen nach ISO 9000 • CLY11-A, 74 μS/cm (Bezugstemperatur 25 °C (77 °F)), 500 ml (16,9 fl.oz) Best.-Nr. 50081902 • CLY11-B, 149,6 μS/cm (Bezugstemperatur 25 °C (77 °F)), 500 ml (16,9 fl.oz) Best.-Nr. 50081903 Technische Information TI00162C  $\mathbf{r}$ Kalibrierset Conducal CLY421 • Leitfähigkeitskalibrierset (Koffer) für Reinstwasseranwendungen

- Vollständige, werkskalibrierte Messeinrichtung mit Zertifikat, rückführbar auf SRM von NIST und PTB, zur Vergleichsmessung in Reinstwasser bis max. 20 μS/cm
- Produktkonfigurator auf der Produktseite: www.endress.com/cly421

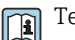

Technische Information TI00496C/07/DE

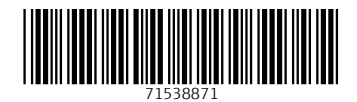

www.addresses.endress.com

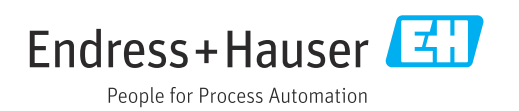